МИНОБРНАУКИ РОССИИ ФЕДЕРАЛЬНОЕ ГОСУДАРСТВЕННОЕ БЮДЖЕТНОЕ ОБРАЗОВАТЕЛЬНОЕ УЧРЕЖДЕНИЕ ВЫСШЕГО ПРОФЕССИОНАЛЬНОГО ОБРАЗОВАНИЯ «БЕЛГОРОДСКИЙ ГОСУДАРСТВЕННЫЙ ТЕХНОЛОГИЧЕСКИЙ УНИВЕРСИТЕТ им. В.Г.ШУХОВА» (БГТУ им. В.Г. Шухова)

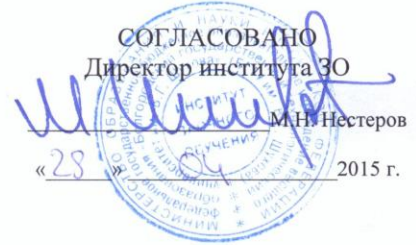

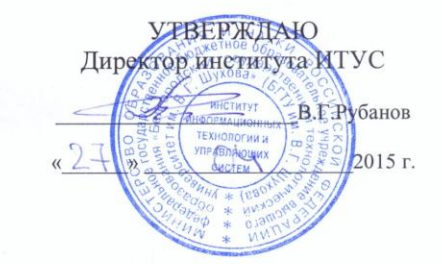

#### РАБОЧАЯ ПРОГРАММА дисциплины

#### Информационные технологии

направление подготовки

09.03.02 Информационные системы и технологии

профиль программы

Информационные системы и технологии

Квалификация

бакалавр

Форма обучения

заочная

Институт: Информационных технологий и управляющих систем

Кафедра: Информационных технологий

Белгород  $-2015$ 

Рабочая программа составлена на основании требований:

- Федерального государственного образовательного стандарта высшего образования по направлению подготовки 09.03.02 Информационные системы и технологии(уровень бакалавриата), утвержденного Приказом Министерства образования и науки Российской Федерации. от 12 марта 2015 г. № 219
- плана учебного процесса БГТУ им. В.Г. Шухова, введенного в действие в 2015 г.

 $\mathbb{C}$  (C. B. Чернова) Составитель: ст. преп.

Рабочая программа обсуждена на заседании кафедры информационных технологий

 $\kappa$ <sup>15</sup> »  $\mathbb{C}$ 4 2015 г., протокол № 5

(И.В. Иванов) Зав. кафедрой: канд. техн. наук, доц.

Рабочая программа одобрена методической комиссией института **ИТУС** 

<u>«23»  $04$  2015 г., протокол № 9/12</u>  $\mathcal{Q}$ Председатель: доц.

# 1. ПЛАНИРУЕМЫЕ РЕЗУЛЬТАТЫ ОБУЧЕНИЯ ПО ДИСЦИПЛИНЕ

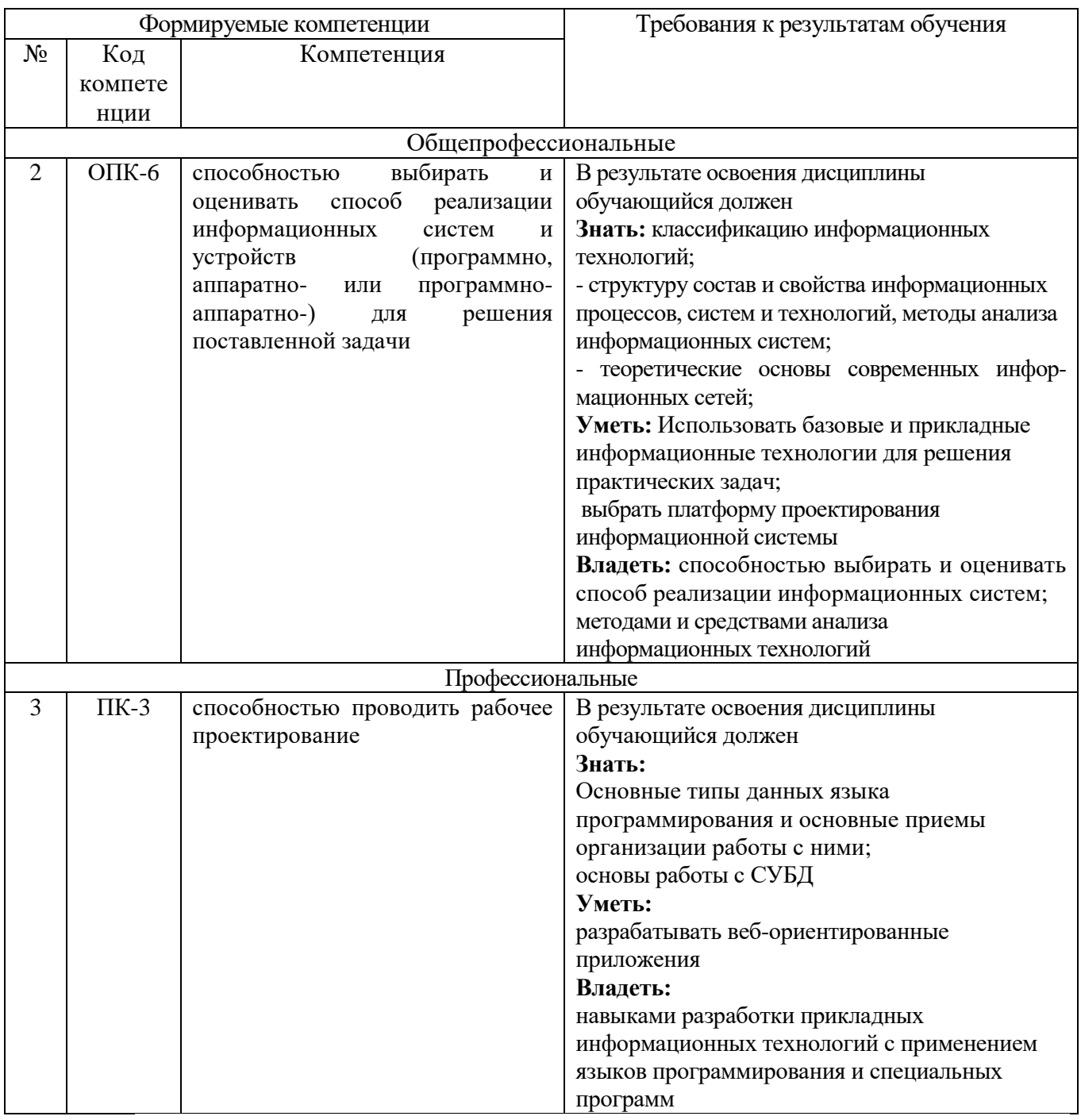

# 2. МЕСТО ДИСЦИПЛИНЫ В СТРУКТУРЕ ОБРАЗОВАТЕЛЬНОЙ ПРОГРАММЫ

Содержание дисциплины основывается и является логическим продолжением следующих дисциплин:

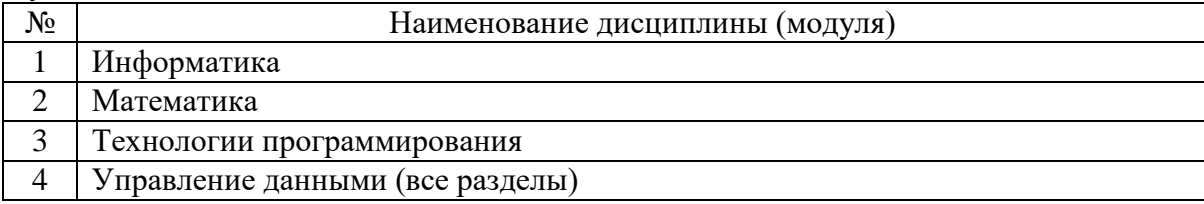

Содержание дисциплины служит основой для изучения следующих дисциплин:

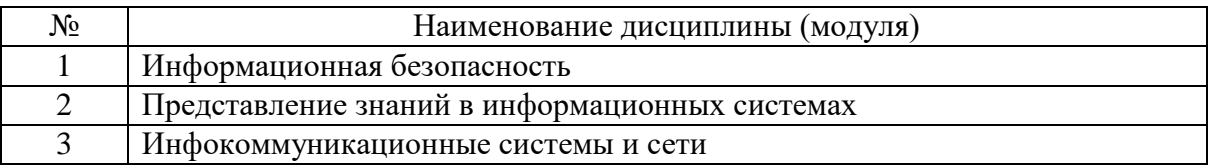

## **3. ОБЪЕМ ДИСЦИПЛИНЫ**

Общая трудоемкость дисциплины составляет 8 зач. единиц, 288 часов.

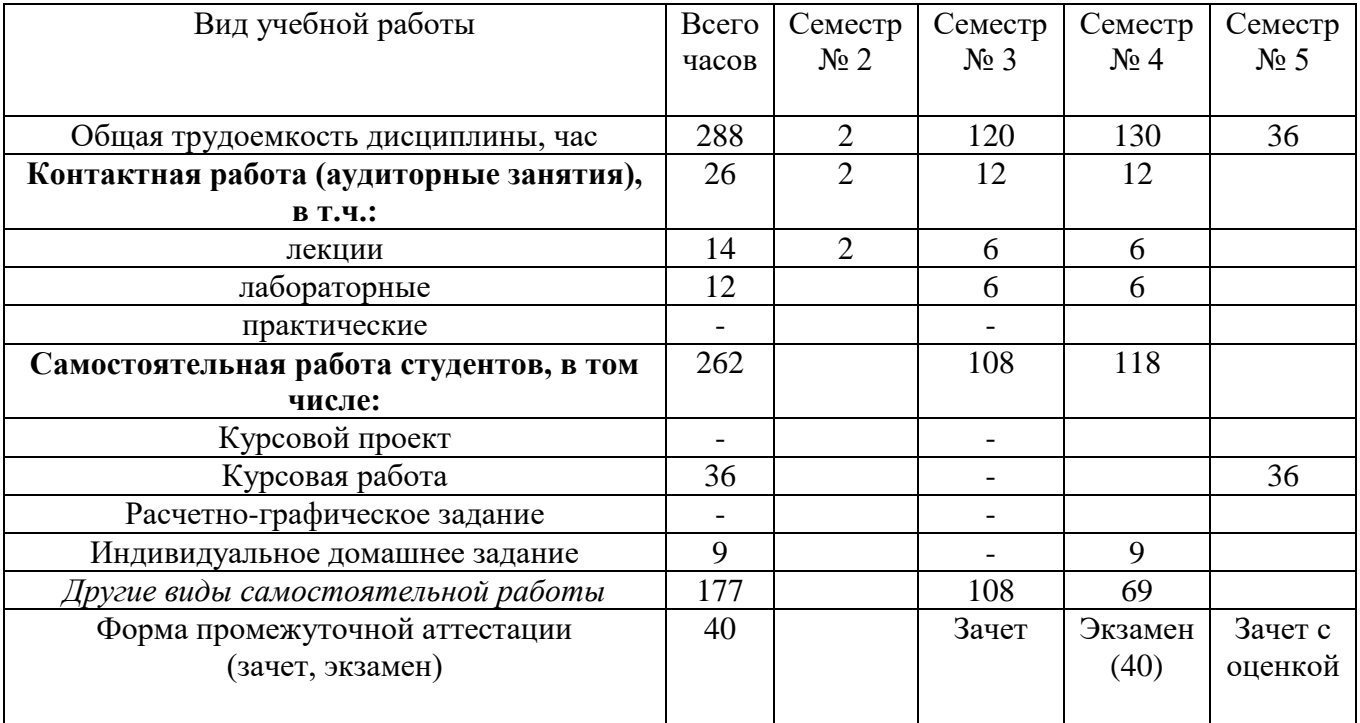

## **4. СОДЕРЖАНИЕ ДИСЦИПЛИНЫ**

### **4.1. Наименование тем, их содержание и объем**

Курс 2 Семестр № 3

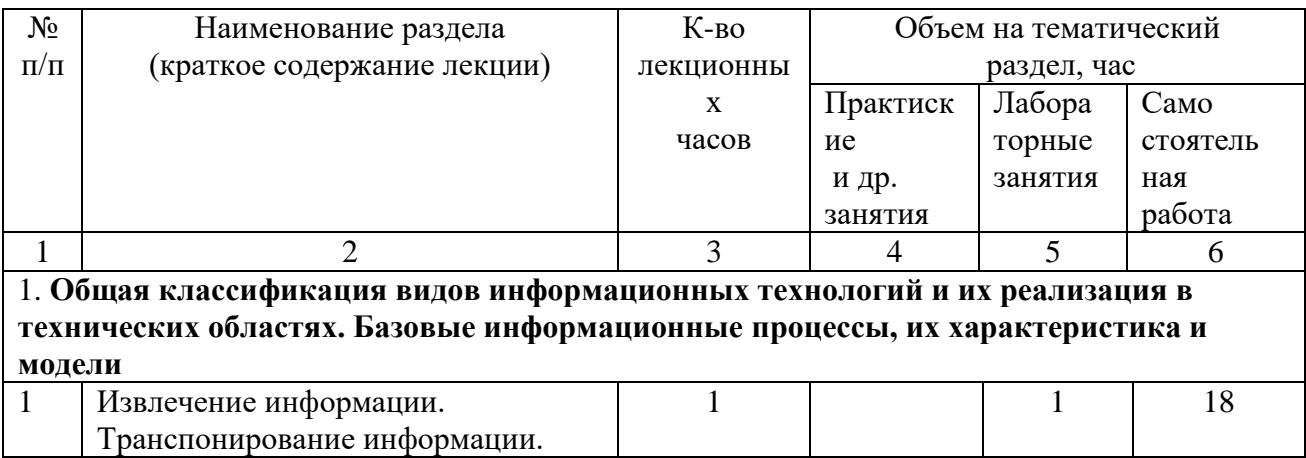

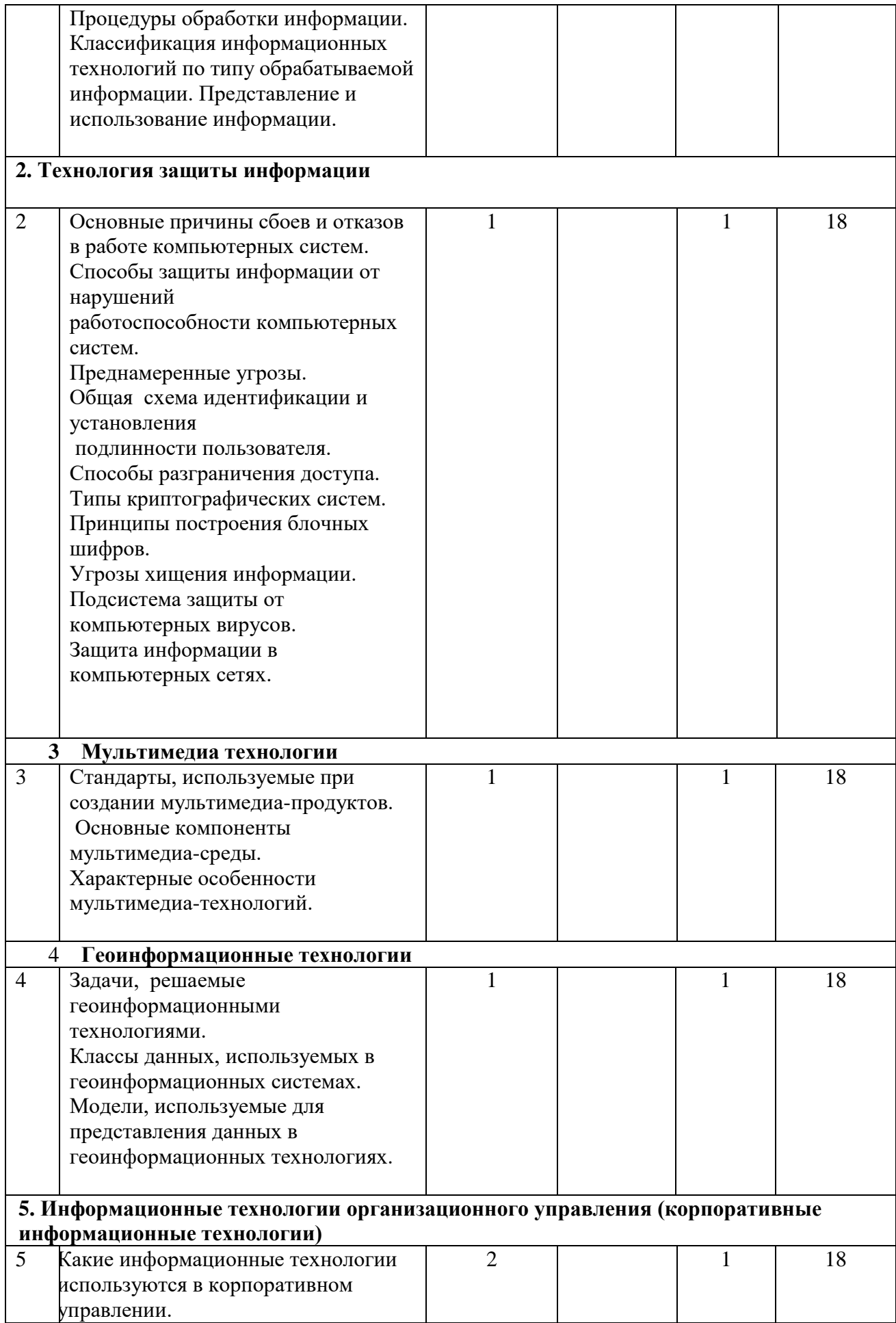

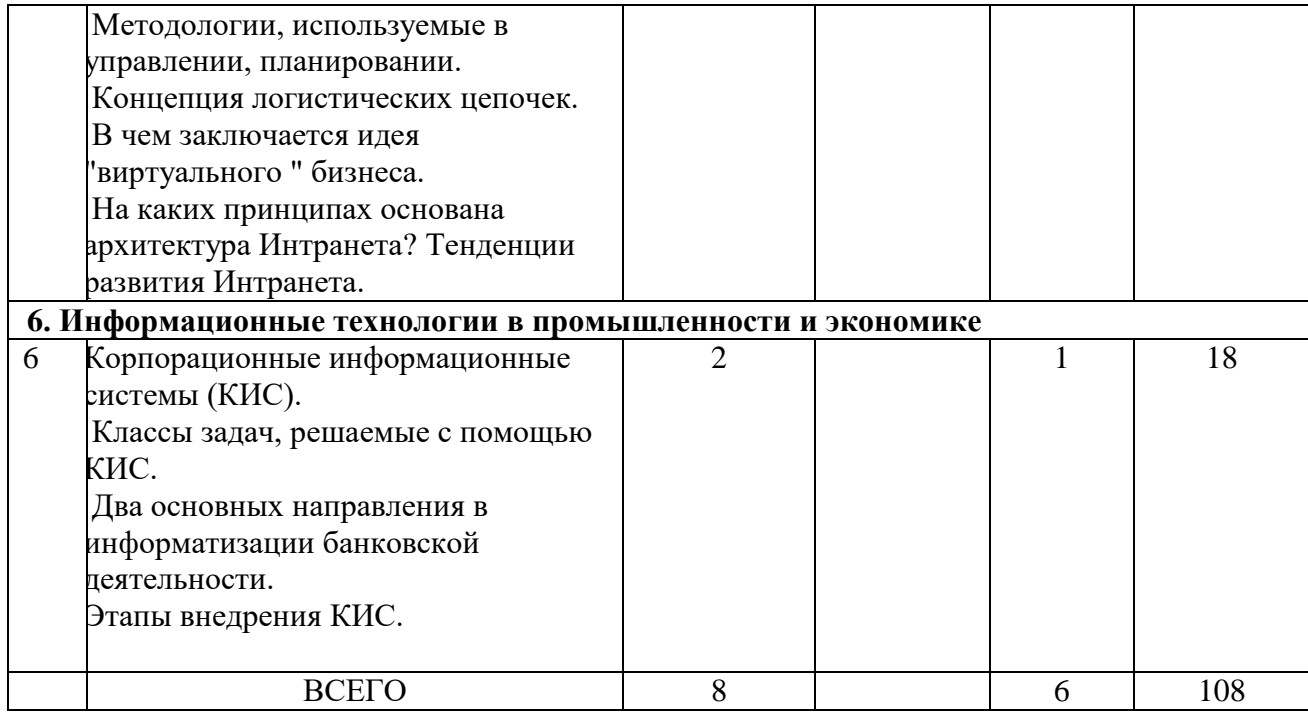

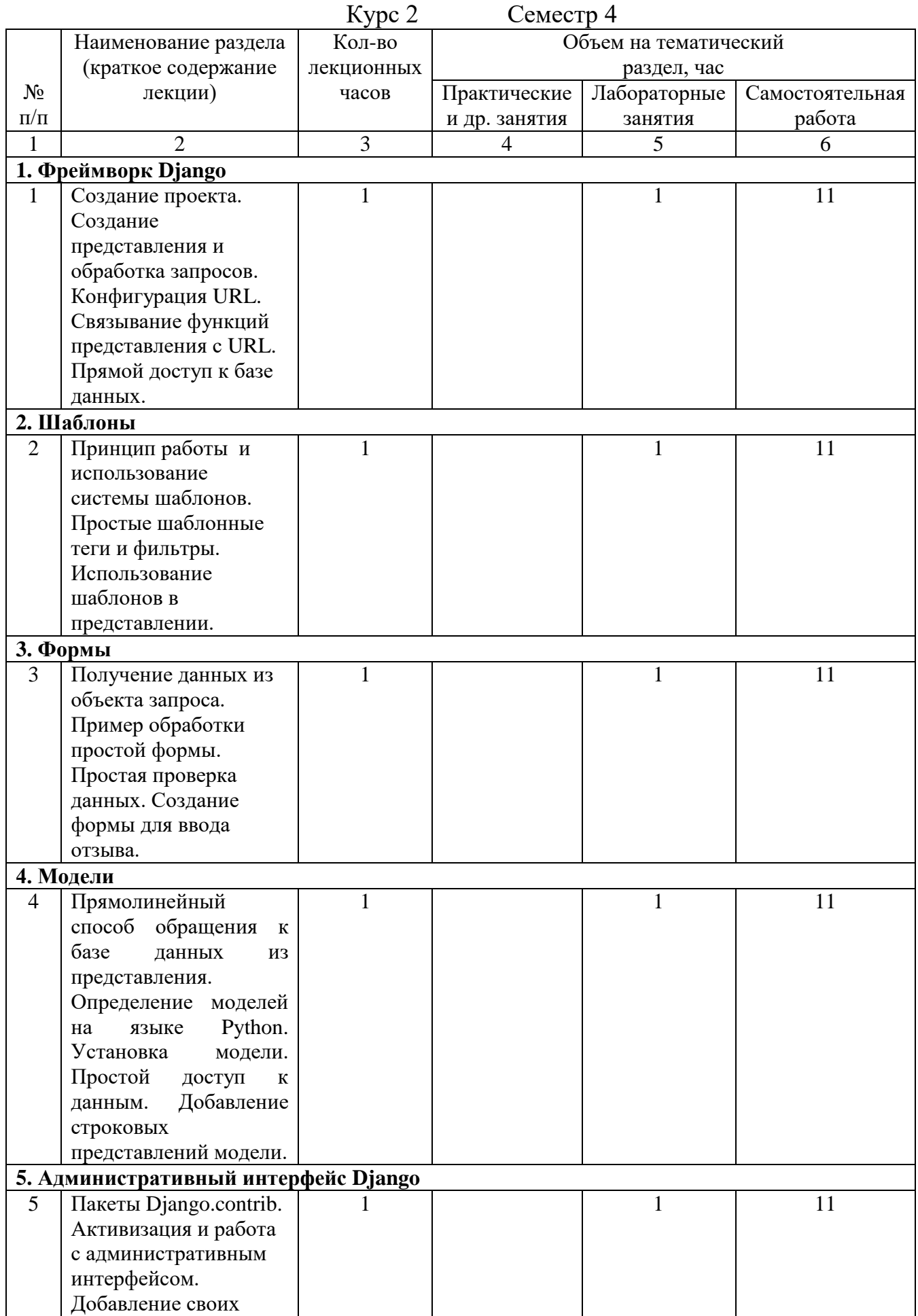

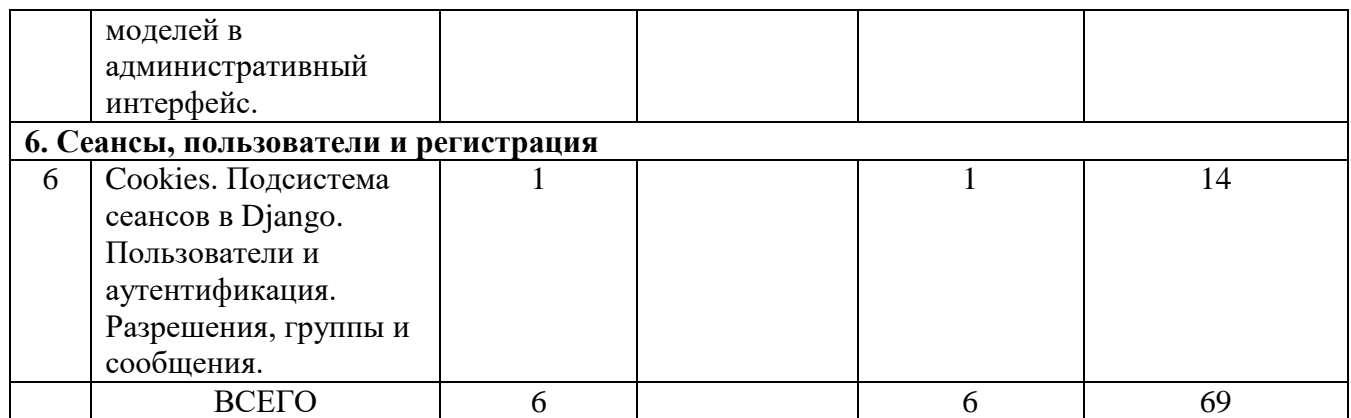

#### **4.2. Перечень лабораторных занятий и объем в часах**

Курс 2 Семестр № 3

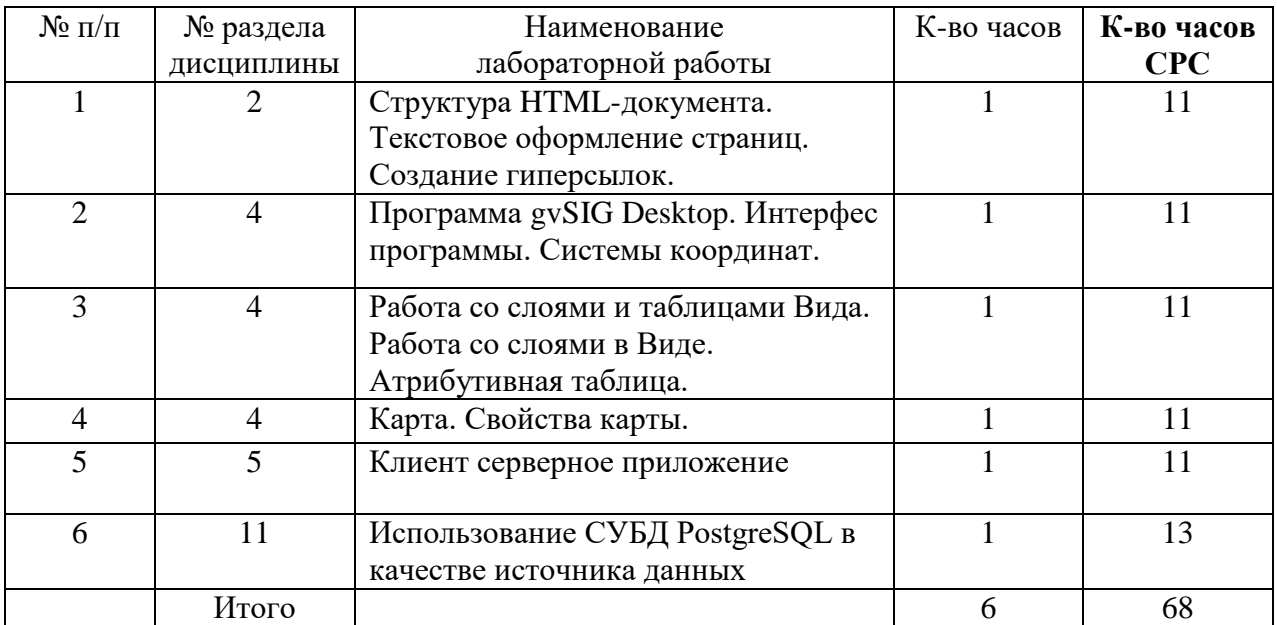

Курс 2 Семестр № 4

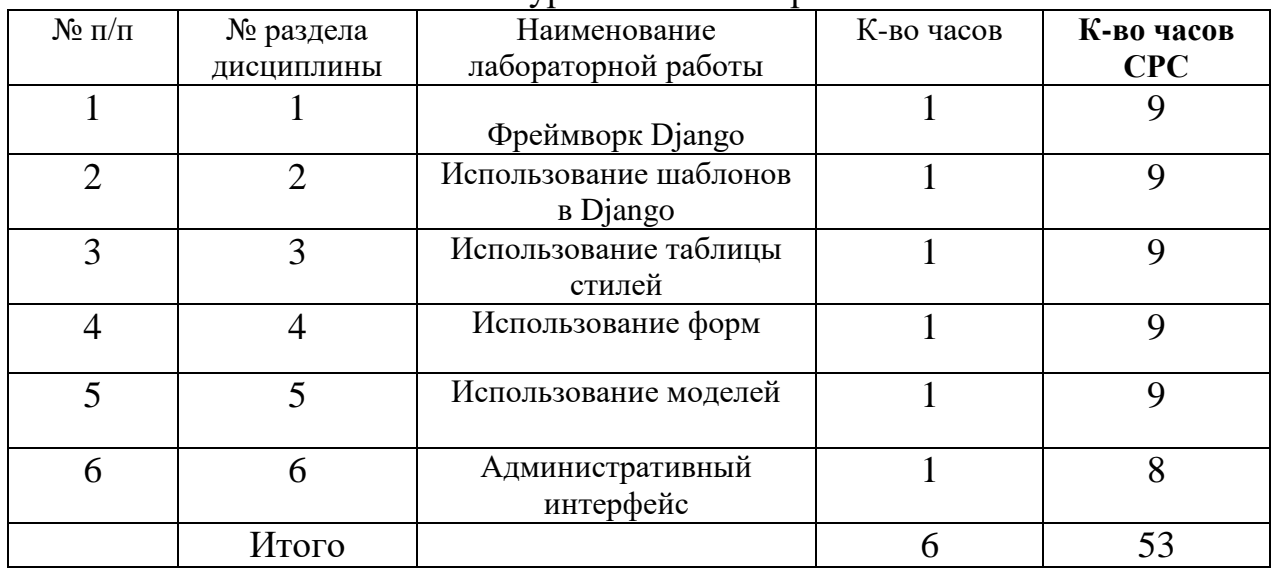

## **5. ФОНД ОЦЕНОЧНЫХ СРЕДСТВ ДЛЯ ПРОВЕДЕНИЯ ТЕКУЩЕГО КОНТРОЛЯ УСПЕВАЕМОСТИ, ПРОМЕЖУТОЧНОЙ АТТЕСТАЦИИ ПО ИТОГАМ ОСВОЕНИЯ ДИСЦИПЛИНЫ**

#### **5.1. Перечень контрольных вопросов (типовых заданий)**

- 1. Как называется окно для управления проектом?
- 2. Как называется документ в проекте?
- 3. Что представляет собой Вид?
- 4. Что можно задать в свойствах Вида?
- 5. Где устанавливается система координат?
- 6. Как можно найти требуемую систему координат?
- 7. Из чего состоит Карта?
- 8. Где отображаются слои пространственных данных?
- 9. Что представляет в Виде слой пространственных данных?
- 10.Хранится ли набор пространственных данных в файле проекта?
- 11.Откуда можно загрузить набор пространственных данных в Вид?
- 12.Может ли отличаться система координат набора пространственных данных от системы координат Вида?
- 13.Где устанавливается порядок отображения слоев?
- 14.С учетом чего создается набор пространственных данных?
- 15.Что представляет собой атрибутивная таблица?
- 16.Чему соответствует объект на карте в наборе пространственных данных?
- 17.Что описывает запись в таблице?
- 18.При выборе объекта в Виде, что автоматически выбирается в атрибутивной таблице?
- 19.Как можно задать свойства слоя?
- 20.Что управляет способом отображения слоя?
- 21.Какой тип легенд чаще всего используется?
- 22.Что следует указать при указании параметров легенды?
- 23.Когда задается символ?
- 24.Где можно задать параметры символа?
- 25.Какие параметры можно задать для символа?
- 26.Где отображаются подписи символов?
- 27.На основе чего создаются надписи для слоя?
- 28.Какие параметры можно указать для надписей?
- 29.Что представляет собой Карта с токи зрения ГИС?
- 30.Какие существуют элементы карты?
- 31.Как отображается фрейм легенды?
- 32.Какие текстовые надписи можно добавить на лист карты?
- 33.В файл, какого формата можно экспортировать карту?
- 34.Как в Pythone подключаются модули и функции?
- 35.Какие операции с числами можно производить в Pythone?
- 36.Какие функции используются для операций с числами?
- 37.Какие основные логические операции и выражения используются в Pythone?
- 38. Какие можно выполнять операции со строками?
- 39.Что представляет собой кортеж в Pythone?
- 40.Какие можно выполнять операции с кортежами?
- 41.Что представляют собой списки?
- 42.Укажите основные операции со списками?
- 43.Какие имеются средства программирования на Python?
- 44.Что содержится в файле models.py веб-фреймворка Django?
- 45.Где находится бизнес-логика страницы Django?
- 46.Какая функция называется представлением?
- 47.Что описывается в файле URL?
- 48.Что представляет собой файл latest\_books.html в Django?
- 49.Какое СУБД поддерживает фреймворк Django?
- 50.Какие файлы содержит каталог, созданный командой startproject?
- 51.Как запускается сервер разработки в Django?
- 52.Как запускаются методы объектов в Django?
- 53.Какие ограничения накладываются на вызов объктов в Django?
- 54.Какие теги часто используются в Django?
- 55.Что представляют собой фильтры в Django?

### **Экзаменационные вопросы**

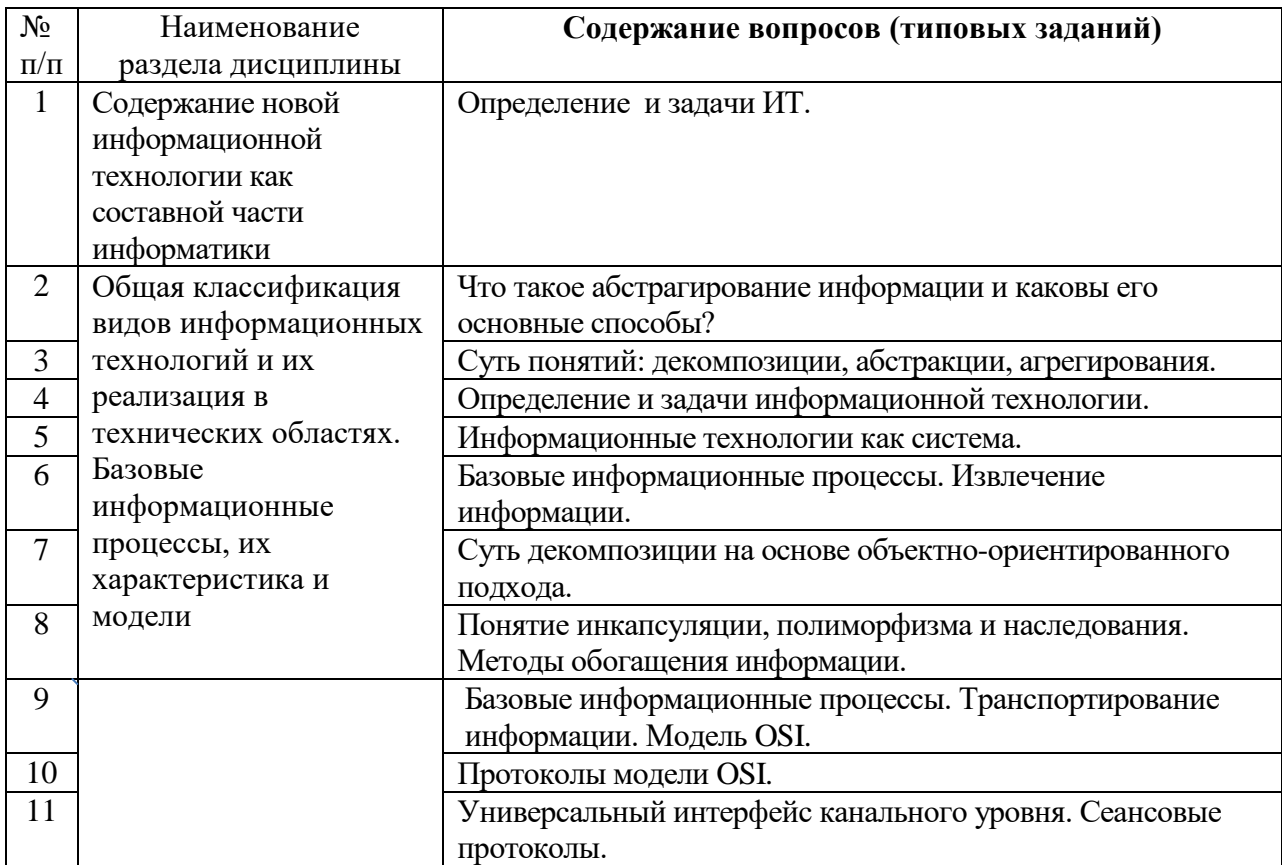

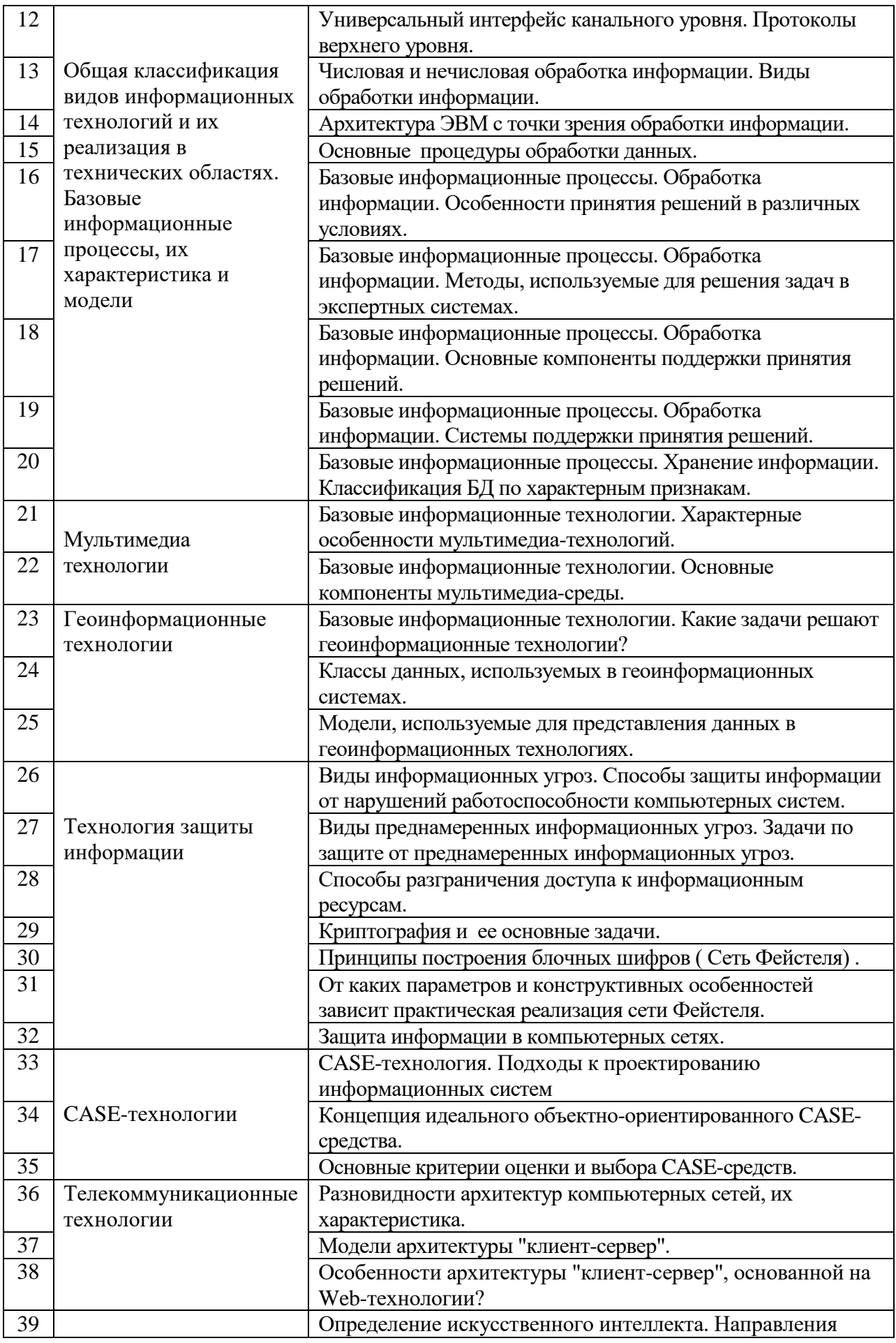

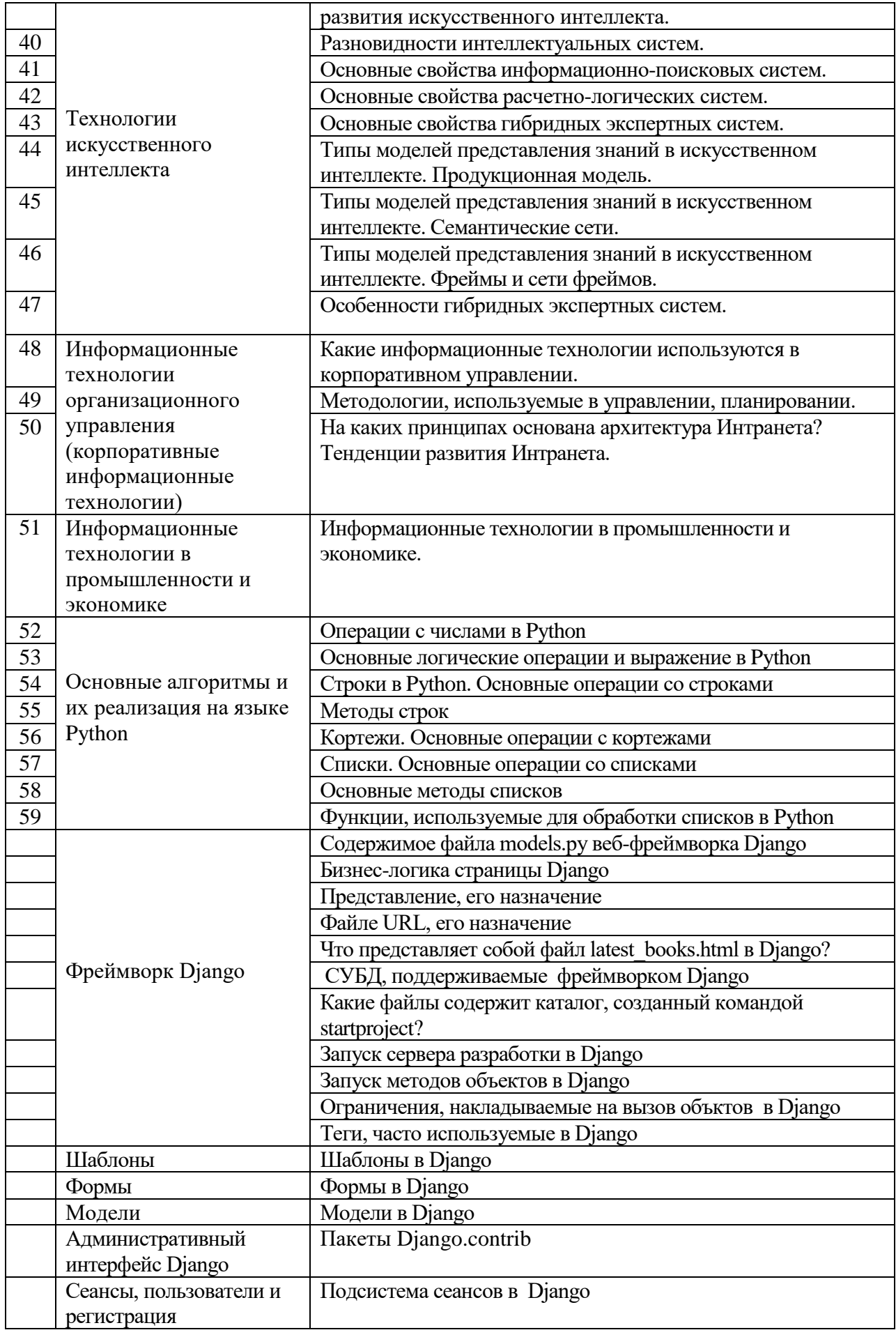

#### 5.2. Перечень тем курсовых проектов, курсовых работ, их краткое содержание и объем.

На выполнение КР предусмотрено 36 часов самостоятельной работы студента.

Целью выполнения курсовой работы является получение навыков в создании Web- ориентируемых приложений в какой-либо предметной области. Функциональные требования.

- 1. Создать Web-ориентируемое приложение, используя фреймворк Django на созданной БД.
- 2. Обеспечить функциональность и удобный интерфейс приложения.

### Перечень подлежащих разработке вопросов

1. Назначение проектируемого приложения.

- 1.1. Общее назначение приложения и его функциональные возможности.
- 1.2. Состав возможных пользователей приложения.
- 1.3. Состав и конфигурация технических и программных средств в среде которых может работать приложение.

## 2. Разработка внешних спецификаций приложения.

- 2.1. Функциональная структурная схема приложения.
- 2.2. Описание входных документов.
- 2.3. Описание выходных документов.
- 2.4. Схема меню решения задач.
- 2.5. Сценарий работы пользователя.

2.6. Обоснование и перечень выделяемых информационных объектов, а также таблицы характеристик реквизитов информационных объектов.

2.7. Информационно-логическая модель заданной в проекте предметной

области (выделить сущности и связи между ними, указать виды связи).

3. Внутреннее проектирование приложения.

Данное приложение должно выполнять следующие функции:

3.1. Создание реляционной базы данных по предметной области.

- 3.2. Просмотр таблиц и редактирование таблиц.
- 3.3. Создание шаблонов.
- 3.3. Создание форм.
- 3.4. Создание моделей.
- 3.5. Поиск и фильтрация данных по нескольким параметрам.
- 4. Разработка инструкции пользователя.
	- 4.1. Предусмотреть встроенную справочную систему.
	- 4.2. Технология работы пользователя.
		- 5. Заключение

## Варианты заданий по предметным областям

- 1. Библиотечный фонд города.
- 2. Спортивный клуб.
- 3. Гостиница.
- 4. Магазин бытовой техники.
- 5. Санаторий.
- 6. Научно-техническая библиотека.
- 7. Туристический клуб.
- 8. ГИБДД.
- 9. Художественный музей.
- 10. Железнодорожная пассажирская станция
- 11. Городская филармония
- 12. Кардиологический центр.
- 13. Автопредприятие города.
- 14. Проектная организация.
- 15. Строительная компания.

#### **5.3. Перечень индивидуальных домашних заданий, расчетно-графических заданий.**

На выполнение ИДЗ предусмотрено 9 часов самостоятельной работы студента.

*Целью выполнения ИДЗ* является получение навыков в создании реляционной базы данных для какой-либо предметной области.

1.Построить инфологическую и реляционную модель предметной области.

2. Получить реляционную схему.

3. Спроектировать и создать, используя имеющиеся СУБД(PostgreSQL), базу данных.

### **Варианты заданий по предметным областям**

- 1. Театр.
- 2. Торговая организация.
- 3. Туристическая компания.
- 4. Книжный магазин.
- 5. Риелторская компания.
- 6. Компьютерный магазин.
- 7. Отдел кадров предприятия.
- 8. Прокат автомобилей.
- 9. Подписка на периодические печатные издания.
- 10.Страховая компания.

#### **Перечень контрольных работ.**

*Не предусмотрено*

## **6. ОСНОВНАЯ И ДОПОЛНИТЕЛЬНАЯ ЛИТЕРАТУРА**

### **6.1. Перечень основной литературы**

1. Чернова С. Б. Информационные технологии Учебное пособие

БГТУ им. В. Г. Шухова2011 https://elib.bstu.ru/Reader/BookPreview/-2075

- 2. Чернова С. Б., Шаптала В. В. Информационные технологии: методические указания к выполнению курсовой работыМетод. указ. БГТУ им. В. Г.Шухова 2012 https://elib.bstu.ru/Reader/Book/-2327
- 3. Чернова С.Б. Информационные технологии: лабораторный практикум Ч.1 Учебное пособие Белгород, Изд-во БГТУ2015
- 4. Чернова С.Б. Информационные технологии : конспект лекций Учебное пособие Белгород : Изд-во БГТУ им. В. Г. Шухова 2011
- 5. Чернова С.Б., Шаптала В.В. Информационные технологии: метод. указания к выполнению курсовой работы Метод. указания БГТУ им. В. Г. Шухова 2012
- 6. Чернова С.Б. Информационные технологии. Лабораторный практикум Ч.2 Учебное пособие Белгород : Издательство БГТУ им. В. Г.Шухова 2015

### **6.2. Перечень дополнительной литературы**

- 1. Лазебная Е. А. Методические указания к выполнению курсовых работ по дисциплинам кафедры информационных технологий и правил оформления расчётно-пояснительных записок Метод. указ. БГТУ им. В. Г. Шухова 2008 https://elib.bstu.ru/Reader/Book/2013040917421785258800006383
- 2. Иванов И.В., Шаптала В.В., Чернова С.Б. Информационные технологии: лаб. практикум Метод. указания Белгород: Изд-во БГТУ 2007
- 3. Советов Б.Я.,Цехановский В. В. Информационные технологии Учебник М.: Высш .шк. 2006
- 4. Советов Б. Я., Цехановский В. В. Информационные технологии Учебник М.: Высш. шк. 2005

### **6.3. Перечень интернет ресурсов**

- 1. [http://it.bstu.ru](http://it.bstu.ru/) Сайт кафедры информационных технологий БГТУ им. В.Г. Шухова
- 2. [http://ntb.bstu.ru.](http://ntb.bstu.ru/) Официальный сайт научно-технической библиотеки БГТУ им. В.Г. Шухова
- 3. [www.n-t.ru](http://www.n-t.ru/) Наука и техника" электронная библиотека
- 4. [www.nature.ru](http://www.nature.ru/) "Научная сеть" научно-образовательные ресурсы
- 5. [www.intuit.ru](http://www.intuit.ru/) "Интернет-университет информационных технологий"

## 7. МАТЕРИАЛЬНО-ТЕХНИЧЕСКОЕ И ИНФОРМАЦИОННОЕ **ОБЕСПЕЧЕНИЕ**

Учебные аудитории ЛЛЯ проведения лекционных занятий, лабораторных занятий, практических занятий, курсового проектирования (выполнение курсовых работ), групповых и индивидуальных консультаций, текущего контроля и промежуточной аттестации, а также помещения для самостоятельной работы обучающихся, оснащенные компьютерной техникой с возможностью подключения к сети «Интернет» и обеспечением доступа в информационно-образовательную электронную среду организации. Аудитории для лекционных занятий оборудованы специализированной мебелью, мобильным или стационарным мультимедийным проектором, переносным экраном, ноутбуком или компьютерами на базе одно или двухъядерных процессоров с тактовой частотой не менее 2 ГГц, объемом оперативной памяти не менее 2 Гб и жесткого диска до 500 Гб; локальная сеть с пропускной способностью 100 Мбит/с; лазерные принтеры или многофункциональные устройства форматов А4, А3; планшетные сканеры (при отсутствии МФУ).

лабораторных Для проведения занятий МОГУТ использоваться компьютерные классы, оснащенные компьютерами с установленными программными продуктами:

Лицензионное ПО:

- Microsoft Office Professional
- Microsoft Windows
- Kaspersky Endpoint Security 10 для Windows
- Microsoft Visual Studio
- Система компьютерного тестирования знаний VeralTest

#### 8. УТВЕРЖДЕНИЕ РАБОЧЕЙ ПРОГРАММЫ

Утверждение рабочей программы с изменениями, дополнениями

1. На титульном листе рабочей программы читать название «Федеральное государственное бюджетное образовательное учреждение высшего профессионального образования» как «Федеральное государственное бюджетное образовательное учреждение высшего образования»

Институт информационных технологий и управляющих систем был 2. переименован 30.04.2016 г. в институт Энергетики, информационных технологий и управляющих систем на основании приказа № 4/52 от 29.02.2016 г.

Рабочая программа с изменениями, дополнениями утверждена на 2016/2017 учебный год.

Протокол № 7 заседания кафедры ИТ от «15»  $\mathcal{O}_6$ 2016 г.

 $(H.B. Hbaho)$ Заведующий кафедрой: канд.техн. наук, доц.

(А.В. Белоусов) Директор института ЭИТУС: канд.техн. наук, доц.

Рабочая программа без изменений и дополнений утверждена на  $20^{17}/20^{18}$ учебный год.

Протокол № 12 заседания кафедры ИТ от «27» 06 2017 г.

Заведующий кафедрой: канд.техн. наук, доц. рислеф (И.В. Иванов)

Директор института ЭИТУС: канд.техн. наук, доц  $(A.B.$  Белоусов)

Утверждение рабочей программы с изменениями, дополнениями

1. Изменения в п. 6

Рабочая программа с изменениями, дополнениями утверждена на  $20\frac{18}{20}$ учебный год.

Протокол №  $6$  заседания кафедры ИТ от « 11» 04  $2018$  r. Заведующий кафедрой: канд.техн. наук, доц. (И.В. Иванов)

Директор института ЭИТУС: канд. техн. наук, доц  $(A.B.$  Белоусов)

#### **6. ОСНОВНАЯ И ДОПОЛНИТЕЛЬНАЯ ЛИТЕРАТУРА**

#### **6.1. Перечень основной литературы**

- 1.Чернова С. Б. Информационные технологии : конспект лекций : учеб. пособие / С. Б. Чернова. - Белгород : Изд-во БГТУ им. В. Г. Шухова, 2011. - 120 с. Режим доступа : https://elib.bstu.ru/Reader/Book/2013040917461401661600003669
- 2.Чернова С. Б. Информационные технологии. Лабораторный практикум : учебное пособие. Ч.1 / С. Б. Чернова. - Белгород : Издательство БГТУ им. В. Г. Шухова, 2015. - 166 с. Режим доступа : https://elib.bstu.ru/Reader/Book/2015120213490893300000658383
- 3.Чернова С. Б. Информационные технологии. Лабораторный практикум : учебное пособие. Ч.2 / С. Б. Чернова. - Белгород : Издательство БГТУ им. В. Г. Шухова, 2015. - 77 с. Режим доступа : https://elib.bstu.ru/Reader/Book/2015120214042514500000655570
- 4.Лазебная Е. А. Методические указания к выполнению курсовых работ по дисциплинам учебного плана направления бакалавриата 09.03.02 – Информационные системы и технологии для студентов I-IV курсов очной и заочной форм обучения и правила оформления расчетно-пояснительных записок [Электронный ресурс] / сост. Е. А. Лазебная. - Электрон. текстовые дан. - Белгород : Издательство БГТУ им. В. Г. Шухова, 2017. Режим доступа : https://elib.bstu.ru/Reader/Book/2017061914021833000000656486
- 5.Чернова С. Б. Информационные технологии : метод. указания к выполнению курсовой работы / БГТУ им. В. Г. Шухова, каф. информ. технологий ; сост.: С. Б. Чернова, В. В. Шаптала. - Белгород : Изд-во БГТУ им. В. Г. Шухова, 2012. - 60 с. Режим доступа : https://elib.bstu.ru/Reader/Book/2013040917413715012300009991

#### **6.2. Перечень дополнительной литературы**

- 1. Клочко, И. А. Информационные технологии в профессиональной деятельности [Электронный ресурс] : учебное пособие / Клочко И. А. - Саратов : Вузовское образование, 2014. - 236 с. http://www.iprbookshop.ru/20424
- 2. Лапшина, С. Н. Информационные технологии в менеджменте [Электронный ресурс] : учебное пособие / Лапшина С. Н. - Екатеринбург : Уральский федеральный университет, 2014. - 84 с. http://biblioclub.ru/index.php?page=book&id=275747
- 3. Майстренко, А. В. Информационные технологии в науке, образовании и инженерной практике [Электронный ресурс] : учебное пособие для студентов, обучающихся по направлениям 220100, 230400, 240700, 260100, всех форм обучения / Майстренко А. В. - Тамбов : Тамбовский государственный технический  $VHHBEPCUTE$ , ЭБС АСВ, 2014. - 97 с. http://biblioclub.ru/index.php?page=book&id=277993
- 4.Иванов И. В. Информационные технологии : лаб. практикум / И. В. Иванов, В. В. Шаптала, С. Б. Чернова. - Белгород : Изд-во БГТУ им. В. Г. Шухова, 2007. - 133 с.
- 5. Советов, Б. Я. Теоретические основы автоматизированного управления : учебник / Б. Я. Советов, В. В. Цехановский, В. Д. Чертовский. - Москва : Высшая школа, 2006. - 461 с.
- 6. Советов, Б. Я. Информационные технологии : учебник / Б. Я. Советов, В. В. Цехановский. - изд. 2-е, стер. - Москва : Высшая школа, 2005. - 263 с.

Рабочая программа без изменений утверждена на 2019 /2020 учебный год.

Протокол № 9 заседания кафедры ИТ от «7» июня 2019 г.

И.о.зав. кафедрой ИТ: канд.техн. наук (Д.Н. Старченко) Директор института ЭИТУС: канд.техн. наук, доц. 26 (А.В. Белоусов)

 $\sim 10^{-1}$ 

Рабочая программа без изменений утверждена на 2020 /2021 учебный год.

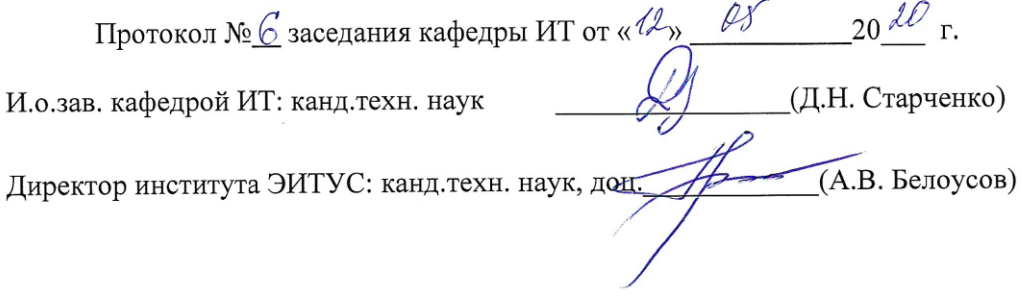

 $\mathcal{A}^{\text{max}}$ 

Рабочая программа без изменений утверждена на 2021 /2022 учебный год.

Протокол №  $\&$  заседания кафедры ИТ от « $\frac{20}{3}$ » СУ 2011 г.

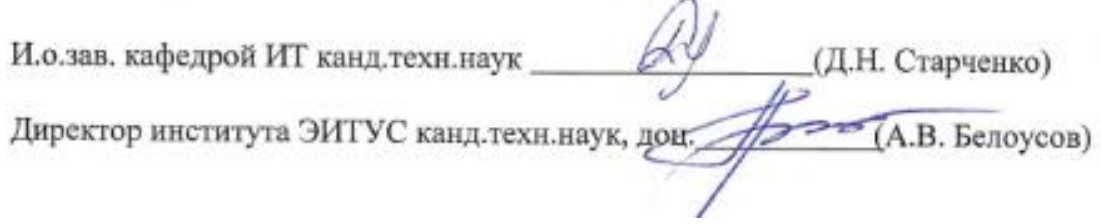